# **BANNER HR/PAYROLL TIP SHEET**

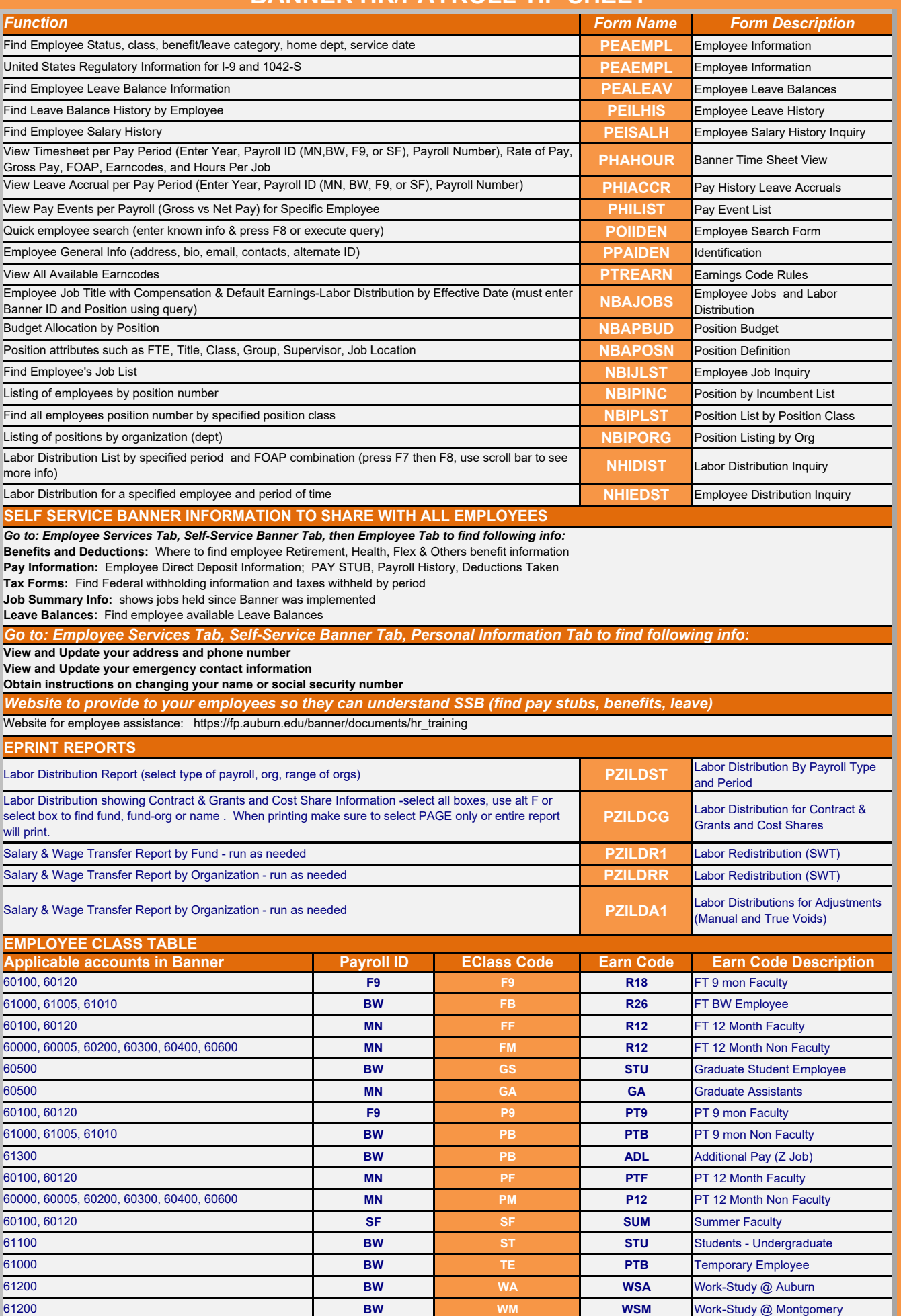

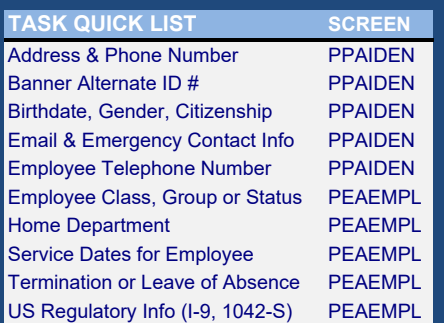

# **Electronic Personnel Action Form (EPAF)**

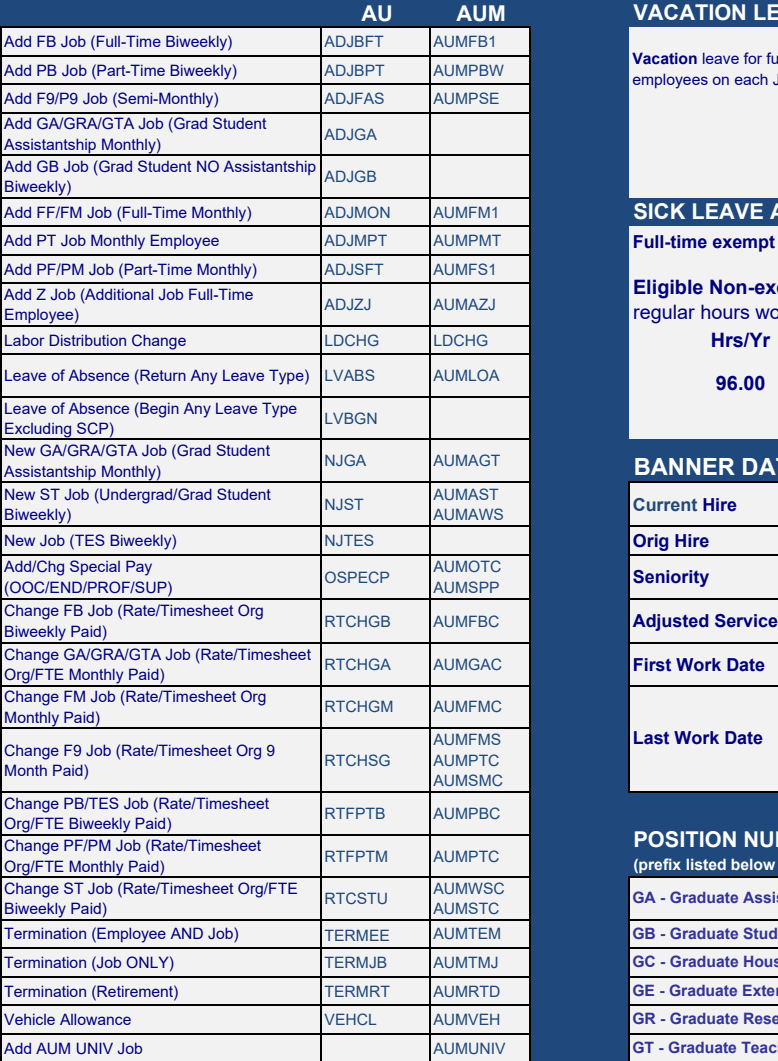

LEAVE ELIGIBILITY: Employees on regular appt of 50% or more & expected to work continuously for<br>12 months or longer or those not on regular appt who work 50% or more & have been employed<br>continuously for 12 months or longe

## **VACATION LEAVE ACCRUAL INFO - Non-Exempt**

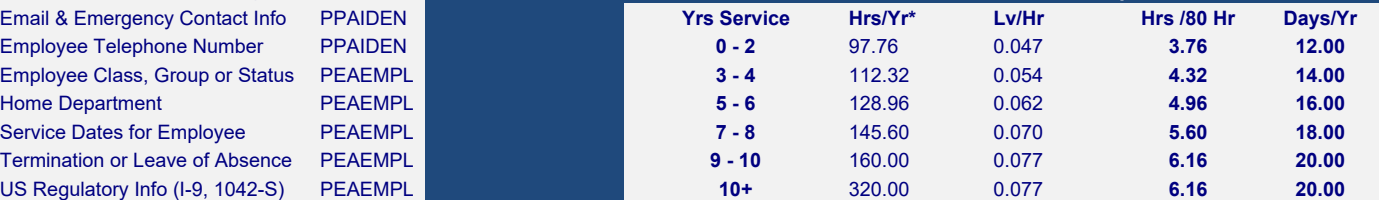

Leave accrues on hours worked per pay period.

**VACATION LEAVE ACCRUAL INFO - Exempt** \*Maximum annual leave carryover based on years employment - see HR Guidelines

**Vacation** leave for full time exempt is 13.34 hrs/month. The maximum vacation leave balance for exempt employees on each January 1 will be no more than two years' accrual (or 320 hours) of leave.

#### **SICK LEAVE ACCRUAL INFO**

**Full-time exempt** employees accrue 8 hr/mo or 96 hr.yr with no cap

**Eligible Non-exempt** employees accrue according to table below which is based on regular hours worked. See HR Guidelines

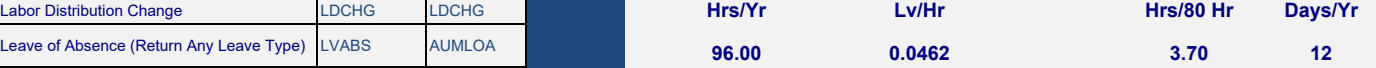

#### **BANNER DATES DEFINED**

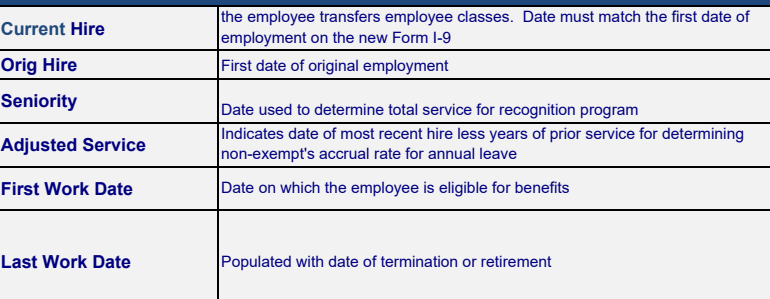

## **POSITION NUMBER SCHEME**

**(prefix listed below to be typically followed by timekeeping location number)**

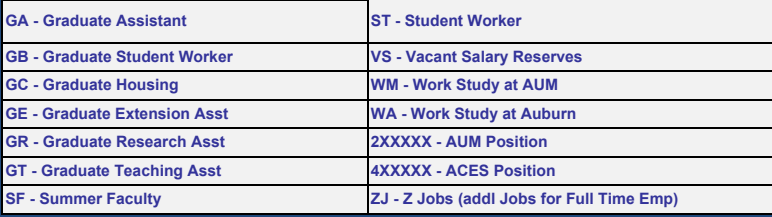

**Steps that departmental personnel should take to ensure accurate and timely pay for employees:**

**1. Meet EPAF AND PAYROLL DEADLINES. These dates are posted on the Employee Services tab of AUACCESS. It is recommended that initiation of required documents not be left to the**  last minute. If a new employee begins work late in the pay period and the deadline cannot be met, be sure he or she understands that the first payment will be delayed until the next **scheduled pay date for the applicable employee class. Remind student employees that time sheets submitted after the cut-off time will be processed on the next scheduled payroll. Verify job data on NBAJOBS for new employees and any changes made by EPAF.**

**2. CAREFULLY REVIEW THE MONTHLY AND SEMIMONTHLY PAYROLL VERIFICATIONS AND BIWEEKLY RECAP TIME SHEETS. If an employee who should appear there does not, confirm that the proper paperwork has been sent to the HR office and/or that the appropriate EPAF has been submitted and approved. Contact the HR office with any questions concerning the job assignment.**

**3. ENSURE timecards are APPROVED and all EXCEPTIONS have been ENTERED/CORRECTED PRIOR to payroll processing. Do NOT wait until the last minute to begin corrections.** 

**4. CAREFULLY REVIEW THE COMPARISON REPORT TO BE SURE THE HOURS SHOWN FOR EACH EMPLOYEE ARE CORRECT. All employees to be paid are listed there. Immediately report any discrepancies to the Payroll & Employee Benefits Office by email at payroll@auburn.edu.**